## **Add One**

Draw one more. In the box, write the numbers to describe the new picture.

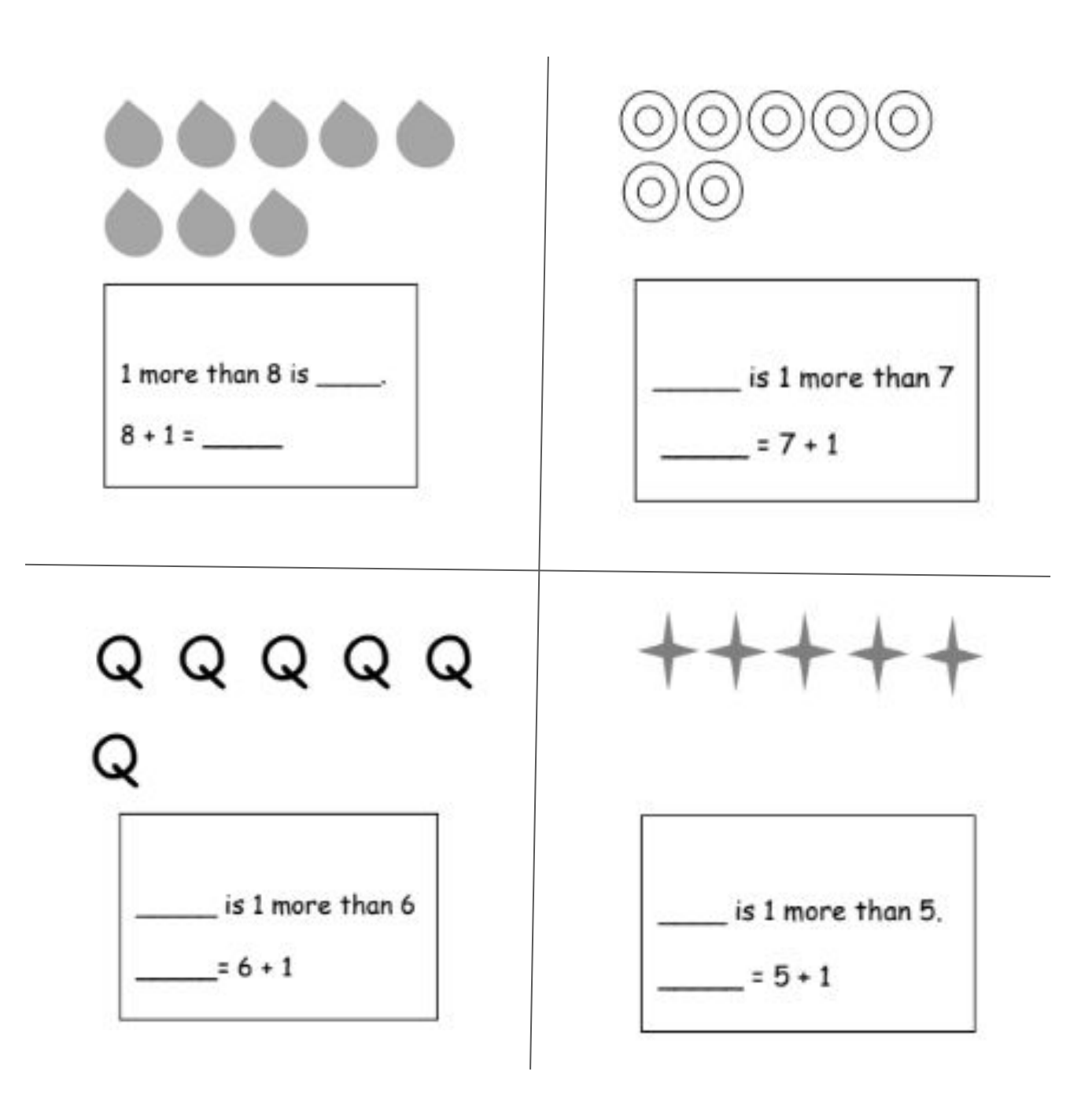

Go to **onlinemathlearning.com** for more worksheets